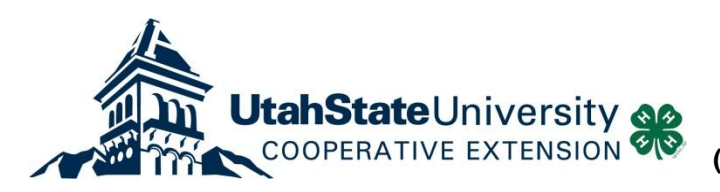

## Adding Group Enrollments to 4-H Online

A group enrollment is a brief report of 4-H activity that indicates the race, ethnicity and gender of the participants. Group enrollment numbers are included on the ES237 report. Any time you have activities that involve youth that are not enrolled as 4-H members or involve 4-H members outside of their project areas, those events should be recorded using a group enrollment. These can include Farm Field Day, Embryology, etc. These should be events where the youth are involved in an educational experience of at least six hours.

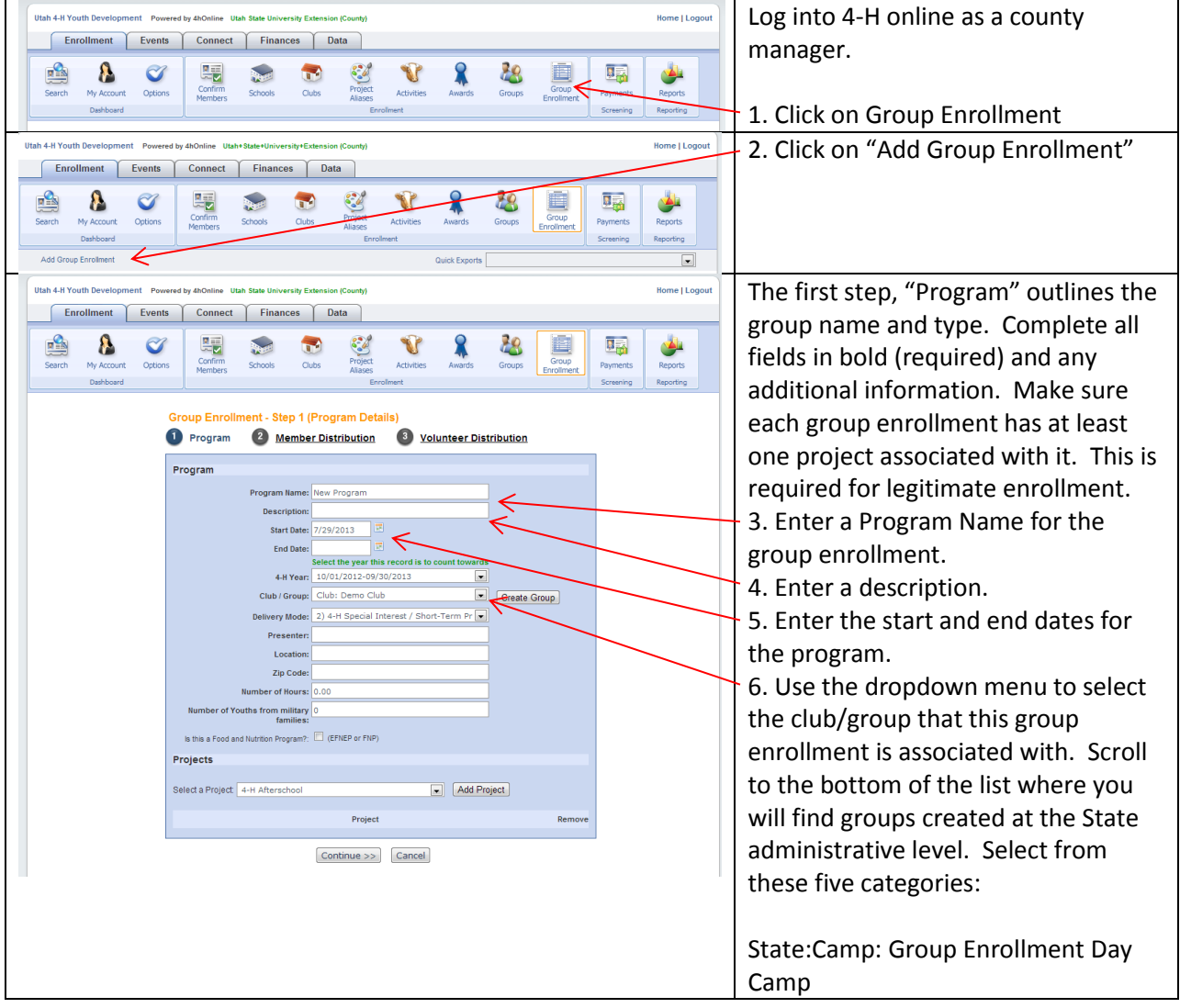

4-H Volunteers' training is recorded using a group enrollment.

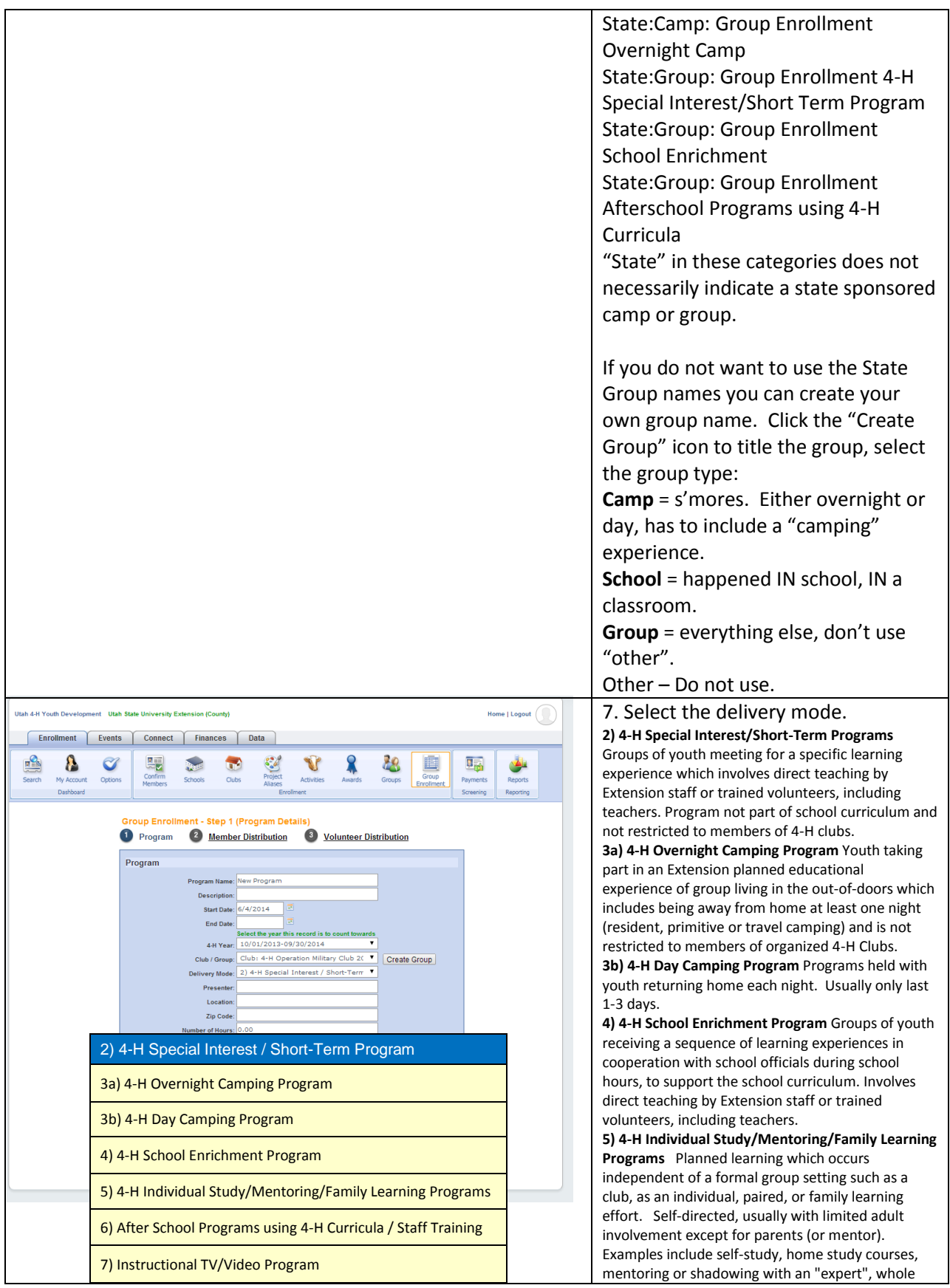

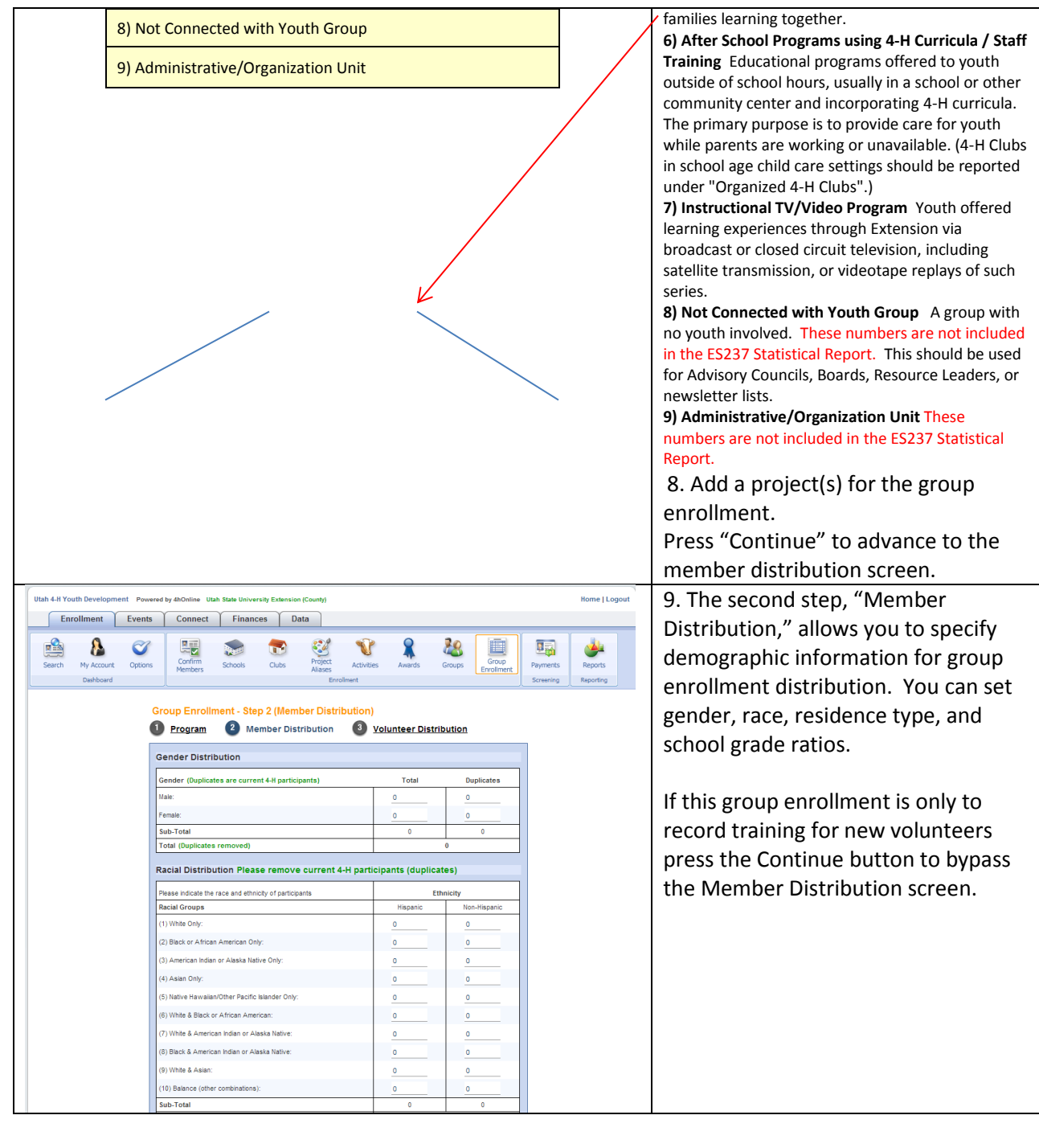

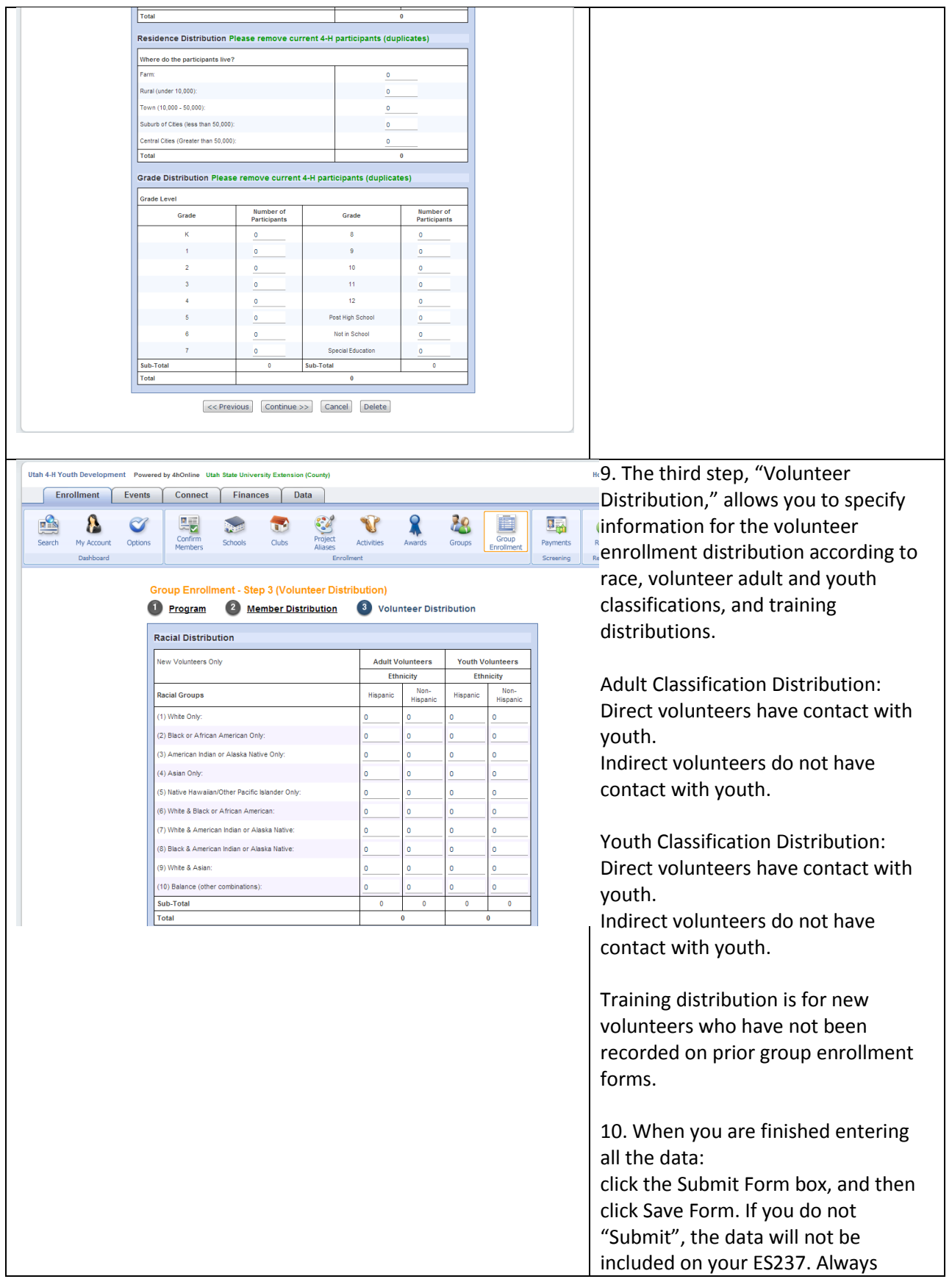

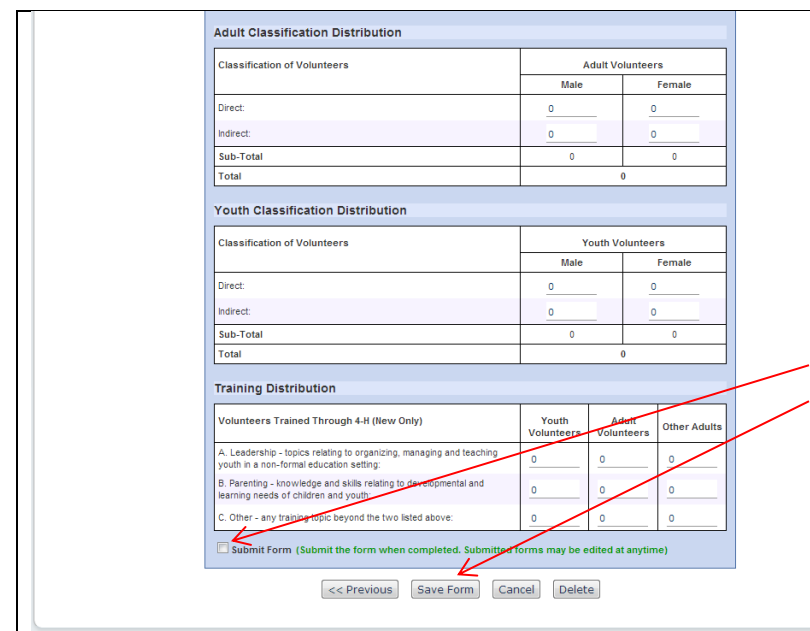

Submit when you Save—you can go back into the record until November 30th and make changes if you need to, even if it's been Submitted.

To change a record, on the Search screen, locate the record you want, and click Edit.

If you do change a record, you will be required to Submit again, even though it was submitted once.